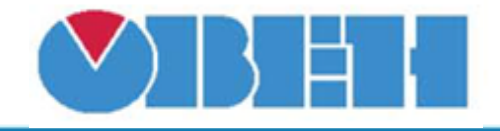

## **Таймер наработки со счетчиком включений (OperTimer\_v1.00)**

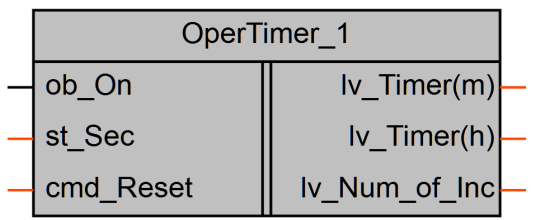

## Рисунок 1 – Условное обозначение

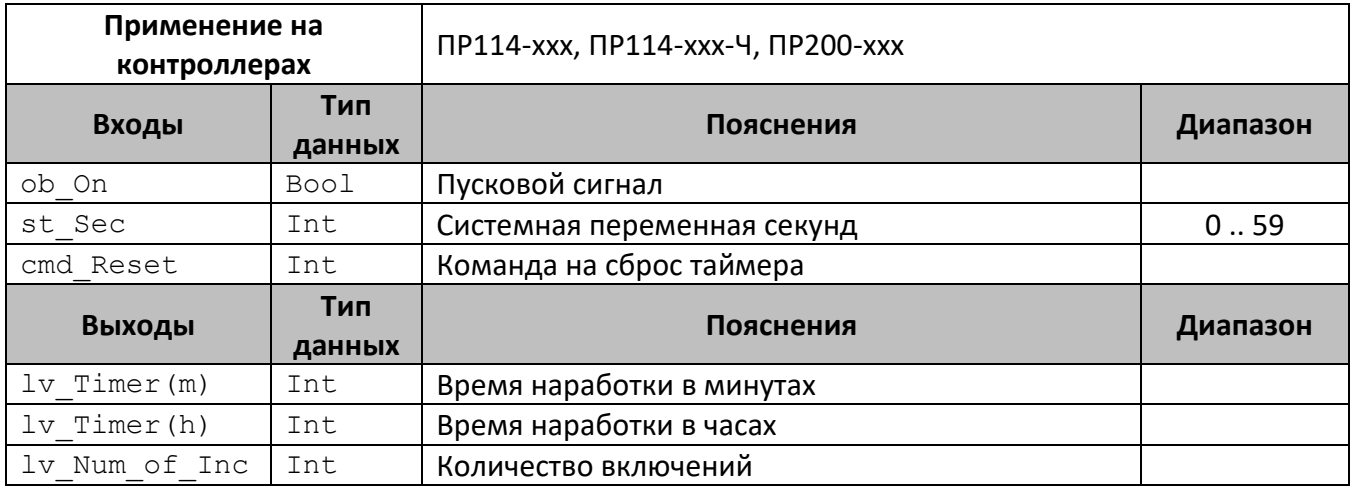

## **Описание работы макроса**

Макрос позволяет считать время активности сигнала «ob On» и количество его включений.

## **Сброс таймера**

Для сброса таймера необходимо подать на соответствующий вход (cmd\_Reset) необходимо подать либо номер данного таймера (Сбр. Номер), либо номер сброса всех таймеров (Сбр. всех номер). Номера задаются в свойствах макроса, по умолчанию равны 1 и

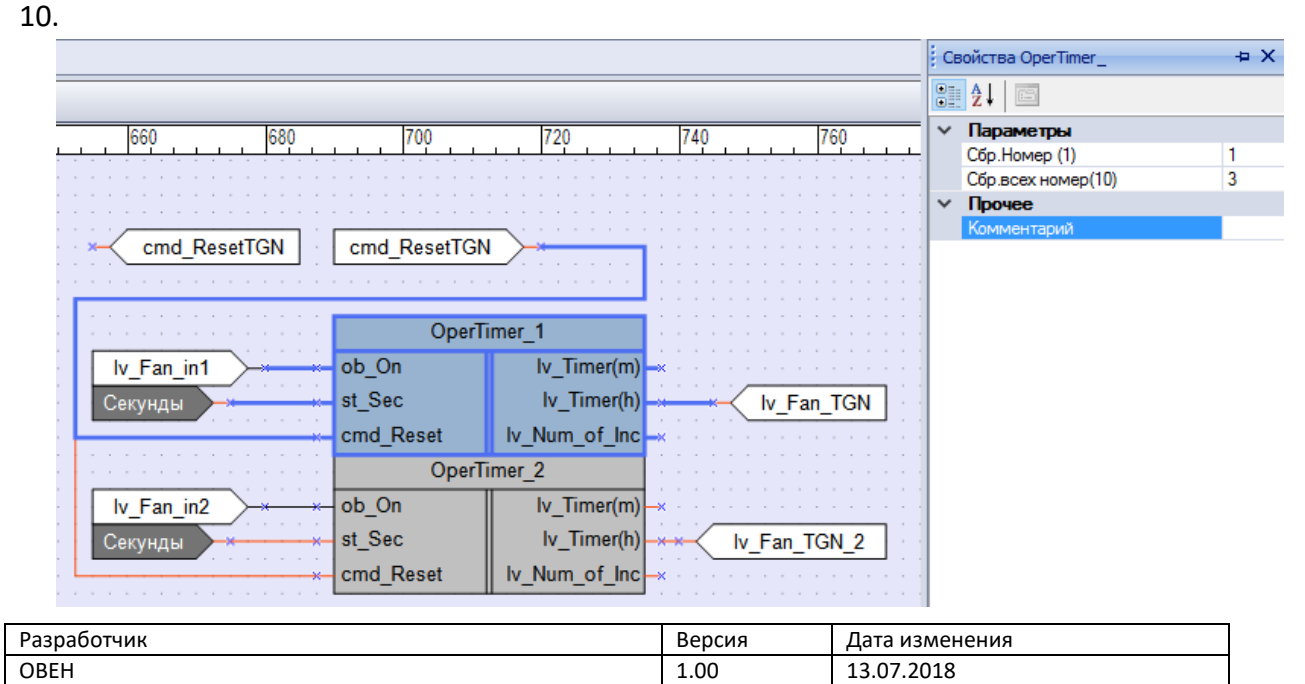